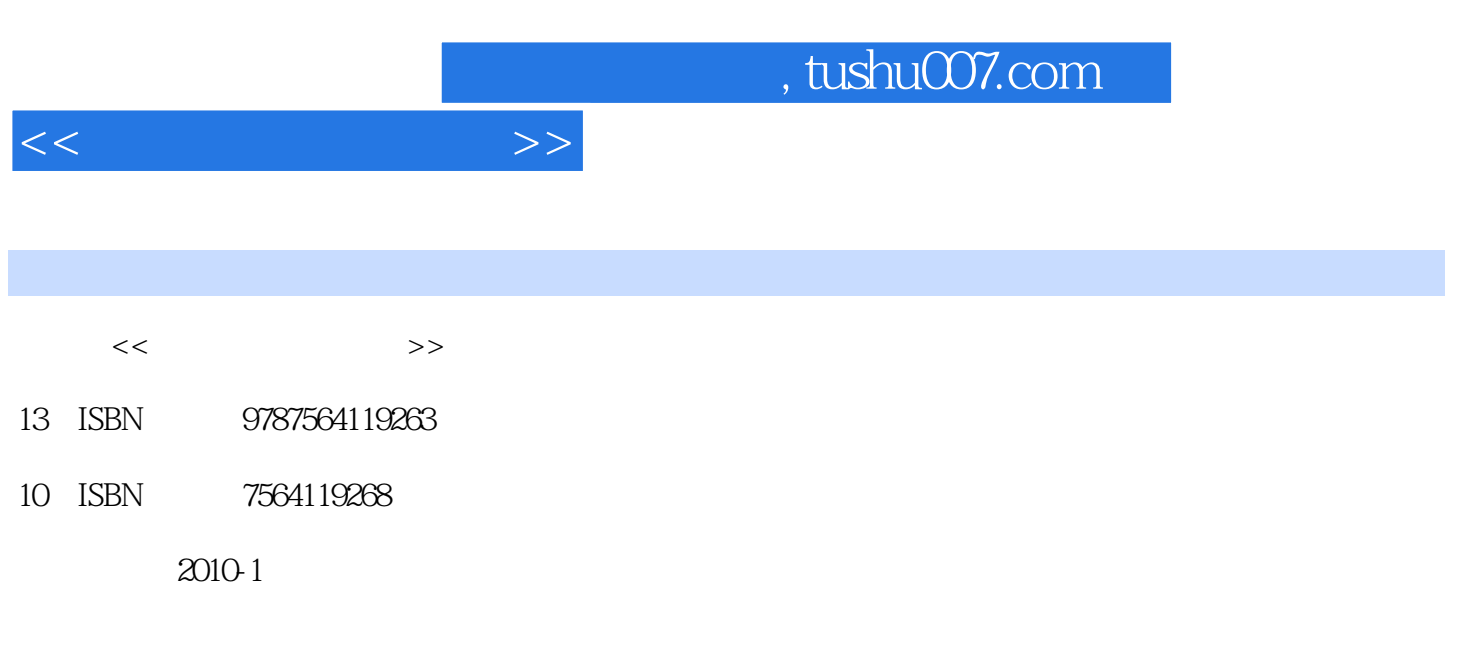

页数:500

PDF

更多资源请访问:http://www.tushu007.com

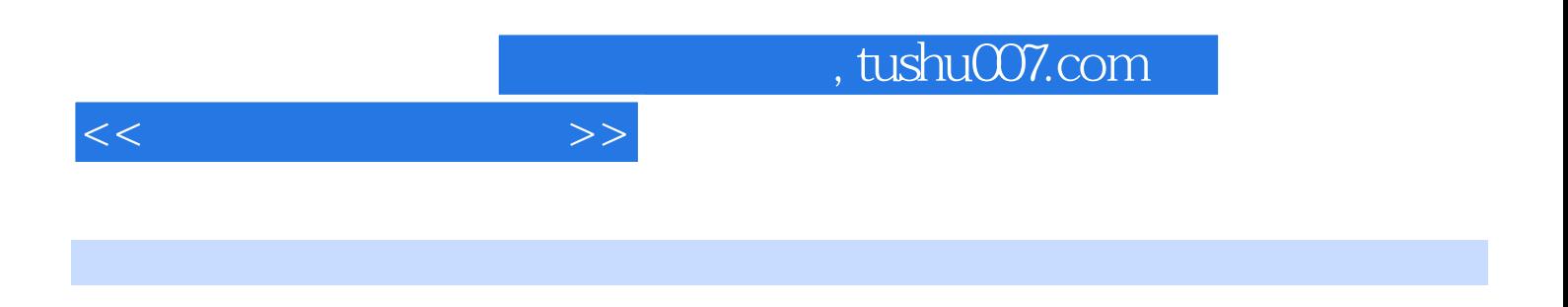

 $\kappa$ 

DHCP NAT port mapping IP spoofing and the spoof of the set of the set of the set of the set of the set of the set of the set of the set of the set of the set of the set of the set of the set of the set of the set of the se

 $\alpha$ 

## tushu007.com

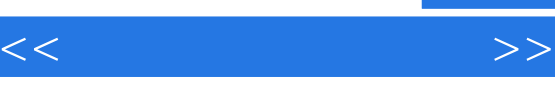

安德森(A1 Anderson) is grateful that his family gavehim the time and space to write this book. Heis also grateful to have Ryan as coauthor. A1 isthe Director of Academic IT Services at SalishKootenai College. He also teaches such classes onnetworking services, network operating systems andprogramming for the IT program.A1 has also produced training videos on Ruby, Rubyon Rails, and RealBasic. If that was nt enough,he recently finished his Bachelor's in ComputerEngineering after starting 20 plus years ago.This book adventure started over a year and halfago when Ryan and A1 were flown to Boston toattend training at O'Reilly's Cambridge office. Theywere not under contract yet, and they were not surewhere the journey would take them. It turned out tobe a great adventure. Thank you O'Reilly!

Ryan Benedetti holds a Master of Fine Artsdegree in creative writing from the University of Montana and teaches in the Liberal ArtsDepartment at Salish Kootenai College SKC onthe Flathead Indian Reservation.For seven years, Ryan served as DepartmentHead for Information Technology and ComputerEngineering at SKC. Prior to that, he worked aseditor and information systems specialist for a river,stream, and wetland research program in the Schoolof Forestry at the University of Montana.Ryan's poems have been published in Cut Bank andAndrei Codrescu's Exquisite Corpse. He loves painting,cartooning, playing blues harmonica, making Flashlearning toys, and practicing zazen. He spends hisbest moments with his daughter and son in theMission Mountain Valley of Montana, and with hissweetheart, Shonna, in Portland, OR.

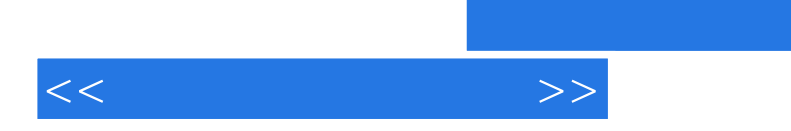

Intro1 Walking on Wires: Fixing Physical Networks2 Networking in the Dark: Planning Network Layouts3 Into the Wire: Tools and Troubleshooting 4 You've Been Framed: Packet Analysis5 How Smart is Your Network? Network Devices and Traffic6 Bringing Things Together: Connecting Networks with Routers 7 It's a Matter of Protocol: Routing Protocols8 Names to Numbers: The Domain Name System9 Listen to Your Network's Troubles: Monitoring and Troubleshooting10 Working Without Wires: Wireless Networking11 Get Defensive: Network Security12 You Gotta Have a Plan!: Designing Networksi Leftovers: The Top Ten Things (We Didn't Cover)ii Looking Things Up: ASCII Tablesiii Getting a Server to talk DNS: Installing BIND

, tushu007.com

Who is this book for? If you can answer "yes" to all of these: 1 Do you need to learn networking for a job, for a class (like CCNA), or just because you think it's about time you learned the difference between a switch and a router? 2 Do you want to learn, understand, and remember how to run an industrial-strength packet sniffer, set up a Domain Name System server, build firewall packet filters, and configure routing protocols like EIGRP? 3 Do you prefer stimulating dinner party conversation to dry,dull, academic lectures? this book is for you. Who should probably baok away from this book? If you can answer "yes" to any of these: 1 Are you completely new to computers? 2 Are you a CCNA or CCNP looking for a reference book? 3 Are you afraid to try something different? Would you rather have a root canal than mix stripes with plaid? Do you believe that a technical book can't be serious if it anthropomorphizes muitimeters and oscilloscopes? this book is not for you. We know what you're thinking "How can this be a serious networking book?" "What's with all the graphics?" "Can I actually learn it this way?" We know what your brain is thinking 'four brain craves novelty. It's always searching, scanning, waiting for something unusual. It was built that way and it helps you stay alive. So what does your brain do with all the routine, ordinaD, normal things you encounter? Everything it can to stop them from interfering with the brain's real job recording things that matter. It doesn't bother saving the boring things; they never make it past the "this is obviously not important" filter. How does your brain know what's important? Supposc you're out tbr a day hike and a tigerjumps in front of you, what happens inside your head and body? Neurons fire. Emotions crank up. Chemicals surge. And that's how your brain knows... This must be important! Don't forget it! But imagine you're at home, or in a library It's a sate, warm, tiger-free zone.You're studying. Getting ready tbr an exam. Or trying to learn some tough technical topic your boss thinks will take a week. ten days at the most. Just one problem. Your brain's trying to do you a big favor. It's trying to make sure that this obviously non-important content doesn't clutter up scarce resources. Resources that are better spent storing the really big things.Like tigers. Like the danger of fire. Like how you should never have posted those "party" photos on your Facebook page. And there's no simple way to tell your brain, "Hey brain, thank you very much, but no matter how dull this book is, and how little I'm registering on the emotional Richter scale right now, I really do want you to keep this stuff around." Metacognition: thinking about thinking If you really want to learn, and you want to learn more quickly and more deeply, pay attention to how you pay attention. Think about how you think. Learn how you learn. Most of us did not take courses on metacognition or Icarning theory when wewere growing up. We were expectedto learn, but rarely taught to learn. But we assume that if you're holding this book, you really want to learn networking. And you probably don't want to spend a lot of time. If you want to use what you read in this book, you need to remember what you read. And for that, you've got to understand it. To get the most from this book, or any book or learning experience, take responsibility for your brain. Your brain on this content. The trick is to get your brain to see the new material you're learning as Really Important. Crucial to your well-being. As important as a tiger.Otherwise, you're in for a constant battle, with your brain doing its best to keep the new content from sticking. So just how DO you get your brain to treat networking like it was a hungry tiger?. There's the slow, tedious wa% or the faster, more ettective way. The slow way is about sheer repetition. You obviously know that you are able to learn and remember even the dullest of topics if you keep pounding the same thing into your brain. With enough repetition, your brain says, "This doesn't feel important to him, but he keeps looking at the same thing over and over and over, so I suppose it must be." The faster way is to do anything that increases brain activity, especially different types of brain activity. The things on the previous page are a big part of the solution,and they're all things that have been proven to help your brain work in your favor. For example, studies show that putting words within thc pictures they describe (as opposed to somewhere else in the page, like a caption or in thc body text) causes your brain to try to makes sense of how the words and picture relate, and this causes more neurons to fire.More neurons firing = more chances for your brain to get that this is something worth paying attention to, and possibly recording. A conversational style helps because people tend to pay more attention when they perceive that they're in a conversation, since they're expected to follow along and hold up their end. The amazing thing is, your brain doesn't necessarily care that the

 $<<$  and  $>>$ 

## , tushu007.com

"conversation" is between you and a book! On the other hand, if the writing style is formal and dry, your brain perceives it the same way- you experience being lectured to while sitting in a roomful of passive attendees. No need to stay awake. But pictures and conversational style are just the beginning... Here's what WE did: We used pictures, because your brain is tuned for visuals, not text. As far as your brain's concerned, a picture really/s worth a thousand words. And when text and pictures work together, we embedded the text in the pictures because your brain works more effectively when the text is within the thing the text refers to, as opposed to in a caption or buried in the text somewhere. We used redundancy, saying the same thing in different ways and with different media types,and multiple senses, to increase the chance that the content gets coded into more than one area of your brain. We used concepts and pictures in unexpected ways because your brain is tuned for novelty,and we used pictures and ideas with at least some emotional content, because your brain is tuned to pay attention to the biochemistry of emotions. That which causes you to feel something is more likely to be remembered, even if that feeling is nothing more than a little humor, surprise, or interest. Wc used a personalized, conversational style, because your brain is tuned to pay more attention when it believes you're in a conversation than if it thinks you're passively listening to a presentation. Your brain does this even when you're reading. We included more than 80 activities, because your brain is tuned to learn and remember more when you do things than when you read about things. And we made the exercises challenging-yet-do-able, because that's what most people prefer. We used multiple learning styles, becauseyou might prefer step-by-step procedures, while someone else wants to understand the big picture first, and someone else just wants to see an example. But regardless of your own learning preference, eve?one benefits from seeing the same content represented in multiple ways. We include content for both sides of your brain, because the more of your brain you engage, the more likely you are to learn and remember, and the longer you can stay focused.Since working one side of the brain often means giving the other side a chance to rest, you can be more productive at learning for a longer period of time. And we included stories and exercises that present more than one point of view,because your brain is tuned to learn more deeply when it's forced to make evaluations and judgments. We included challenges, with exercises, and by asking questions that don't always have a straight answer, because your brain is tuned to learn and remember when it has to work at something. Think about it you can't get your bod.y in shape just by watching people at the gym. But we did our best to make sure that when you're working hard, it's on thc right things.That you're not spending one extra dendrite processing a hard-to-understand example,or parsing difficult, jargon-laden, or overly terse text. We used people. In stories, examples, pictures, etc., because, well, becauseyou're a person.And your brain pays more attention to people than it does to things.

 $<<$  and  $>>$ 

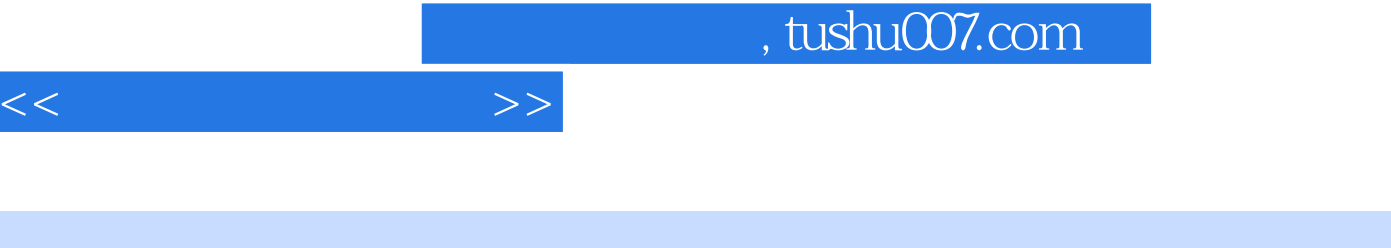

 $\mathfrak{g}$  and  $\mathfrak{g}$ 

- " --- Jonathan Moore, Forerunner Design
- " ——Rohn Wood,蒙大拿大学,高级系统研究分析师 "《深入浅出网络管理》对计算机网络的
- " ——Tim Olson

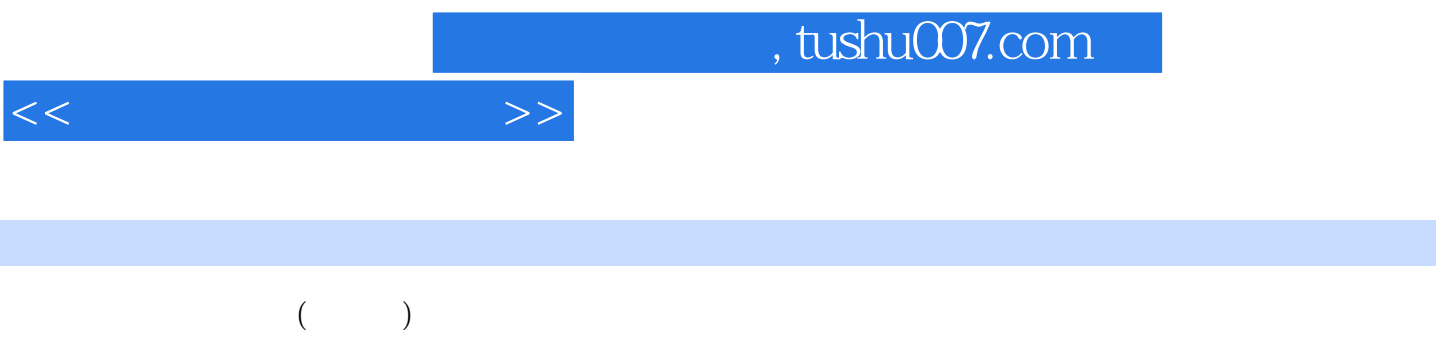

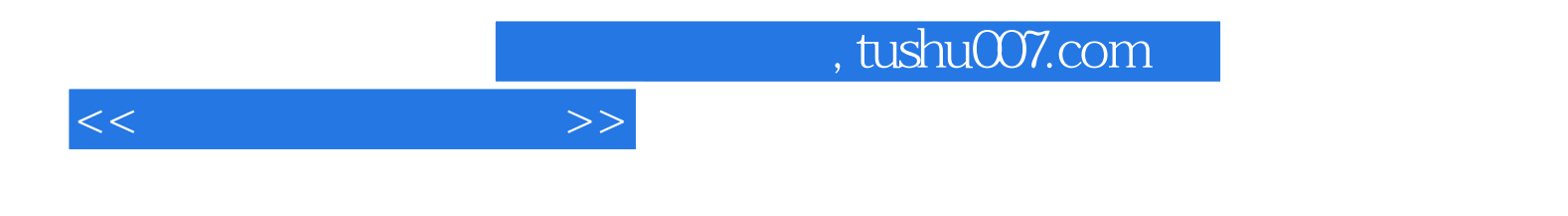

本站所提供下载的PDF图书仅提供预览和简介,请支持正版图书。

更多资源请访问:http://www.tushu007.com